# Министерство науки и высшего образования Российской Федерации **федеральное государственное бюджетное образовательное учреждение высшего образования РОССИЙСКИЙ ГОСУДАРСТВЕННЫЙ ГИДРОМЕТЕОРОЛОГИЧЕСКИЙ УНИВЕРСИТЕТ филиал ФГБОУ ВО «РГГМУ» в г. Туапсе**

**Кафедра «Экономики и управления на предприятии природопользования»**

### Рабочая программа дисциплины

#### **Интерактивные информационные системы**

Основная профессиональная образовательная программа высшего образования программы бакалавриата по направлению подготовки

#### **09.03.03 «Прикладная информатика»**

Направленность (профиль): **Прикладные информационные системы и технологии**

> Уровень: **Бакалавриат**

Форма обучения **Очная/заочная**

### **Год набора 2019-2020**

Согласовано Руководитель ОПОП «Прикладуая информатика»

**Майборода Е.В.**

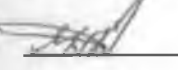

**Утверждаю Директор филиала ФГБОУ ВО «РГГМУ» в г. Туапсе \_**

Рассмотрена и утверждена на заседании кафедры **14 июня 2023 г., про**

Руководитель кафедры **Майборода Е.В.**

**Авторы-разработчики:**

**Сафонова Т.В.**

**Алейников С.А,**

Туапсе 2023

Рассмотрена и рекомендована к использованию в учебном процессе на 2023/2024 учебный год без изменений\*

**Протокол заседания кафедры № 9 от 14 июня 2023 г**

Рассмотрено и рекомендовано к использованию в учебном процессе на /\_\_\_\_\_\_\_ учебный год с изменениями (см. лист изменений)\*\* **Протокол заседания кафедры\_\_\_\_\_\_\_\_\_\_от\_\_.\_\_.20\_\_ №\_\_**

\*Заполняется при ежегодном пересмотре программы, если в неё не внесены изменения

\*\* Заполняется при ежегодном пересмотре программы, если в неё внесены изменения

#### 1. Цель и задачи освоения дисциплины

Цель дисциплины - изучение освоение математических основ, алгоритмов и методов функционирования современных графических средств для разработки интерактивных информационных систем

Основные задачи дисциплины:

- изучение тенденций построения современных интерактивных систем и о стандартов в области их разработки;
- освоение технических, программных и графических средств на базе персональных компьютеров;
- формирование у студентов навыков, необходимых для обработки и редактирования информации с помощью компьютерных графических средств.

### 2. Место дисциплины в структуре основной профессиональной образовательной программы

Дисциплина относится к обязательной части образовательной программы. Изучение дисциплины требует входных компетенций, знаний, умений и навыков, предусмотренных следующими курсами:

- Информатика и программирование
- Операционные и телекоммуникационные системы
- Информационные системы и технологии
- Обработка и анализ данных
- Проектирование баз данных

#### 3. Перечень планируемых результатов обучения

Процесс изучения дисциплины направлен на формирование компетенции ПК-7, ПК-11 Таблица 1. Профессиональные компетенции

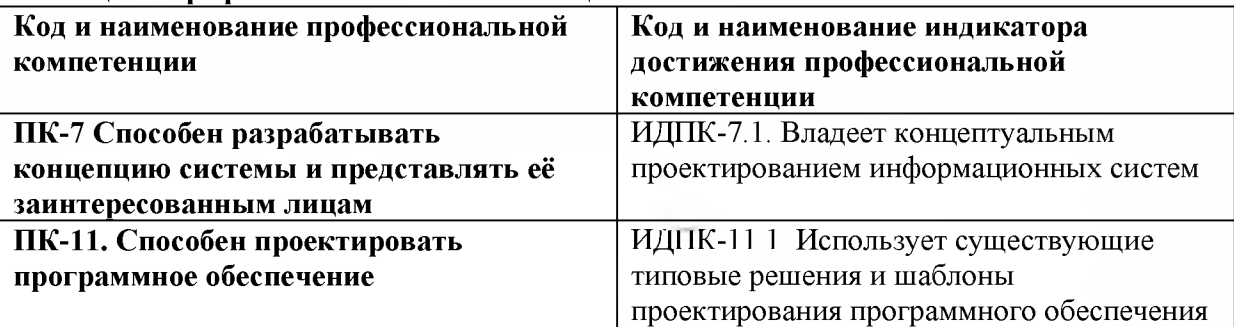

#### 4. Структура и содержание дисциплины

#### 4.1. Объем дисциплины

Объем дисциплины составляет 8 зачетные единицы, 288 академических часа.

Таблица 2 - Объем дисциплины по видам учебных занятий в академических часах

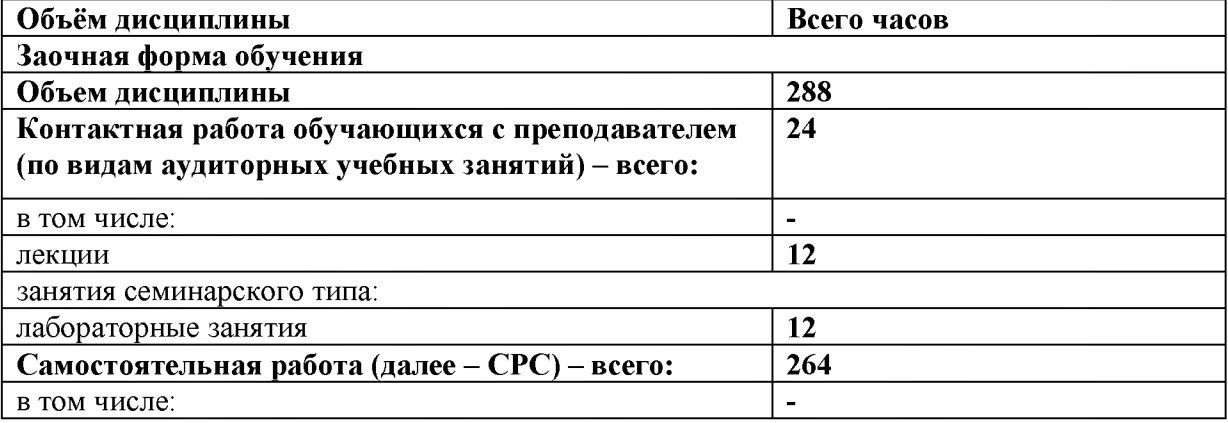

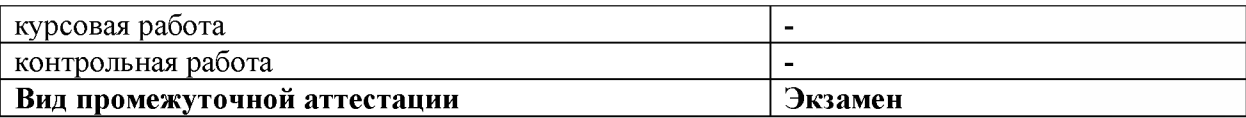

### 4.2. Структура дисциплины

Таблица 3 - Структура дисциплины для заочной формы обучения

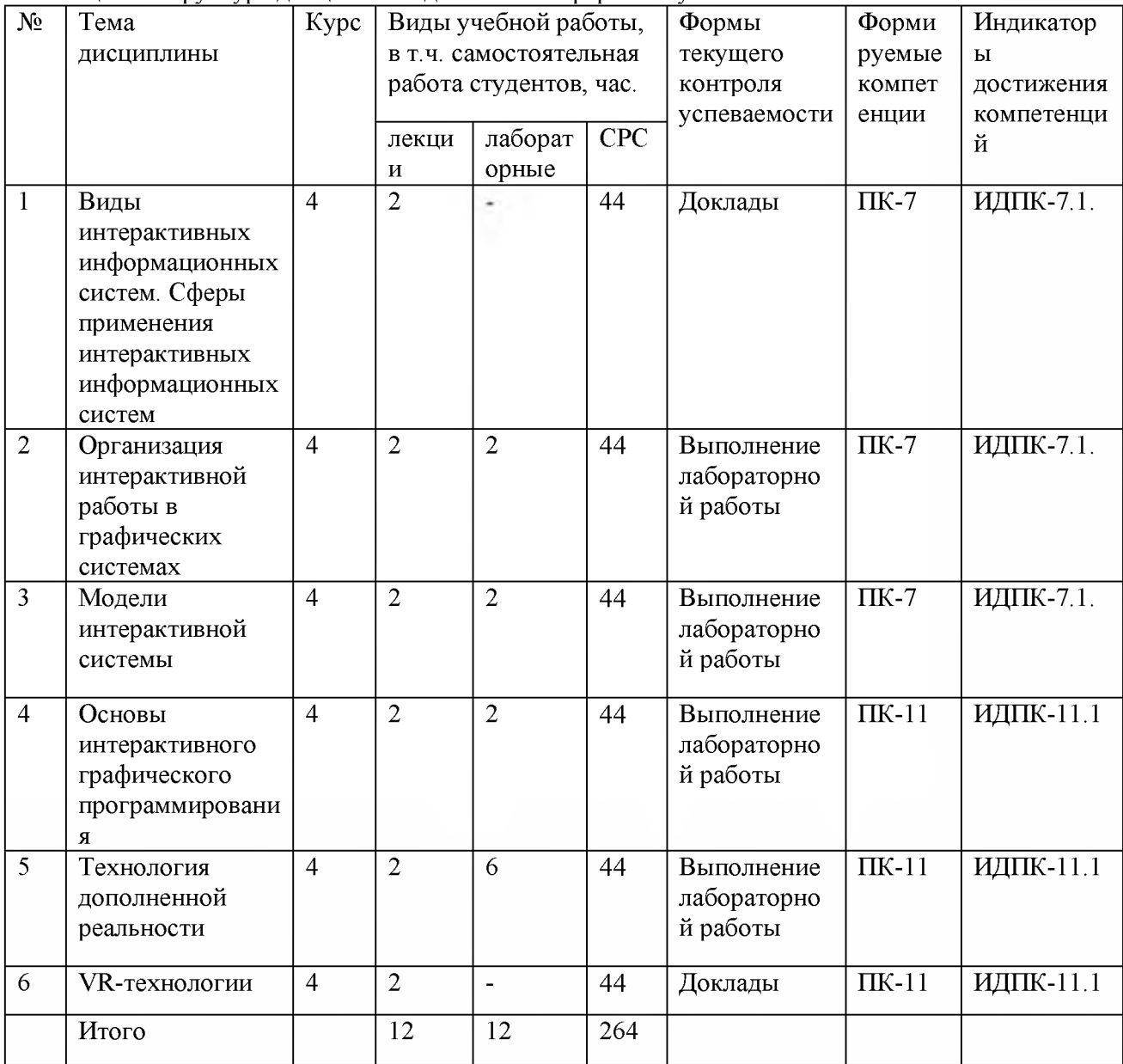

#### 4.3. Содержание разделов дисциплины

интерактивных Виды информационных систем. Сферы применения интерактивных информационных систем

История и тенденции развития интерактивных графических систем (ИГС) и компьютерной графики (КГ). Классификация графических систем, автоматизированном проектировании, моделировании систем, и т.д. Графические системы на персональных компьютерах. Аппаратная база и способы взаимодействия пользователя с графическими системами. Основы интерактивной работы. Виды диалоговых прерываний. Устройства ввода-вывода графической информации, текстовый и графический режимы, гипертекст, печать и сканирование, управление памятью. устройства позиционирования и указания, моделирование визуальной среды, мультимедиа и распознавание речи и. визуальных образов. Модели взаимодействия, фреймы и окна, уровень абстракции и стили

взаимодействия, контекст и протоколы взаимодействия, эргономика. Управление процессами - документооборот, управление системами и обучение. Базы данных справочные системы, хранилища данных, электронные библиотеки и т.д. Объектноориентированные среды - компьютерный дизайн. Организация доступа к информации, использование средств телекоммуникаций, развивающие и деловые игры, подготовка документов, управление процессами, проектирование систем и программных продуктов, исследование имитационных и поведенческих моделей.

### **Организация интерактивной работы в графических системах**

Интерактивные устройства ввода-вывода графической информации. Диалоговые устройства. Интерактивные графические методы и графические редакторы. Работа с фреймами и мультидоступ. Язык виртуальной реальности (VRML) Функции браузеров и поведение в виртуальной среде, виртуальные многопользовательские среды

#### **Модели интерактивной системы**

Декомпозиция задач и дерево решений, логистика, поиск в открытых системах, модель сущность-связь и запросы к базе данных, отображение структур, процессов, объектов в системах поддержки принятия решений. Нотации для проектирования диалога: граф диалога, нотации, использующие диаграммы. Описание режимов и виртуальных устройств графического диалога, семантика диалога. Элементы управления в многооконных интерфейсах, программирование реакции на действия пользователя, использование библиотек и наборов инструментов, инструментальные среды программирования графического диалога. Работа с текстом при разработке графических программных средств. Основы компьютерного дизайна. Алгоритмы сжатия изображений

### **Основы интерактивного графического программирования**

Базовые программные средства компьютерной графики. Графические библиотеки и их использование. Модели, описание изображений и интерактивность. Моделирование и иерархия объектов. Средства графического диалога и синтеза. Проектирование графических интерфейсов. Мультимедиа среды. Речевой интерфейс, звуковые сигналы, распознавание текстов, анимация и видеофрагменты, распознавание жестов, компьютерное зрение

### **Технология дополненной реальности**

Сущность и происхождение. История возникновения и развития. Обзор технологий и применения. Классификация AR-систем. Характеристики AR-системы. Архитектура системы. Технические средства дополненной реальности. Технические средства, применяемые при разработке программного обеспечения AR

#### **VR-технологии**

Сущность и происхождение. История возникновения и развития. Обзор технологий и применения. Классификация. Свойства VR. Типы VR. VR с эффектом полного погружения. VR без погружения. VR с совместной инфраструктурой. VR на базе интернет-технологий. Оборудование. Управление. Области применения VR

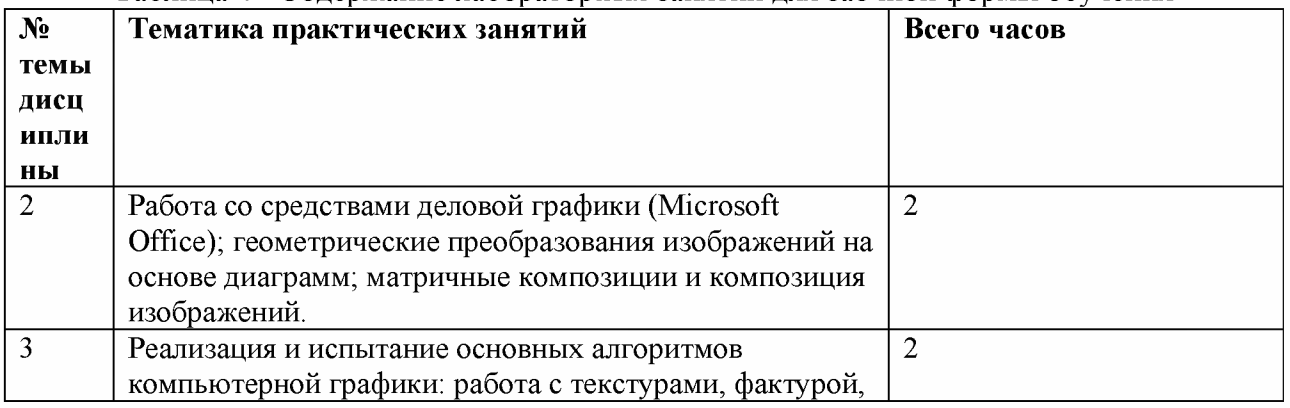

#### **4.4. Содержание практических работ**

Таблица 4 - Содержание лабораторных занятий для заочной формы обучения

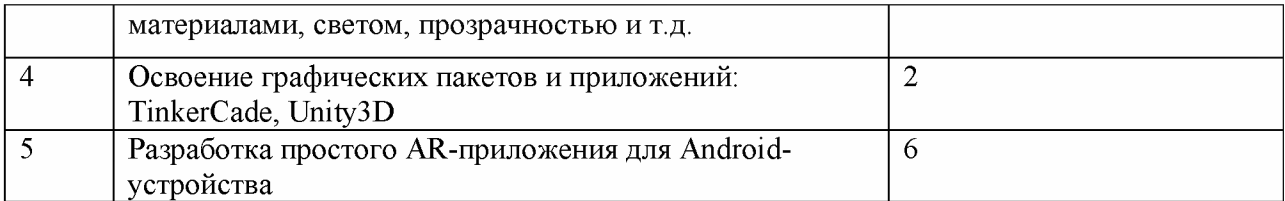

#### 5. Перечень учебно-методического обеспечения самостоятельной работы обучающихся по дисциплине

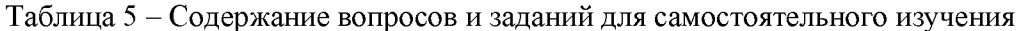

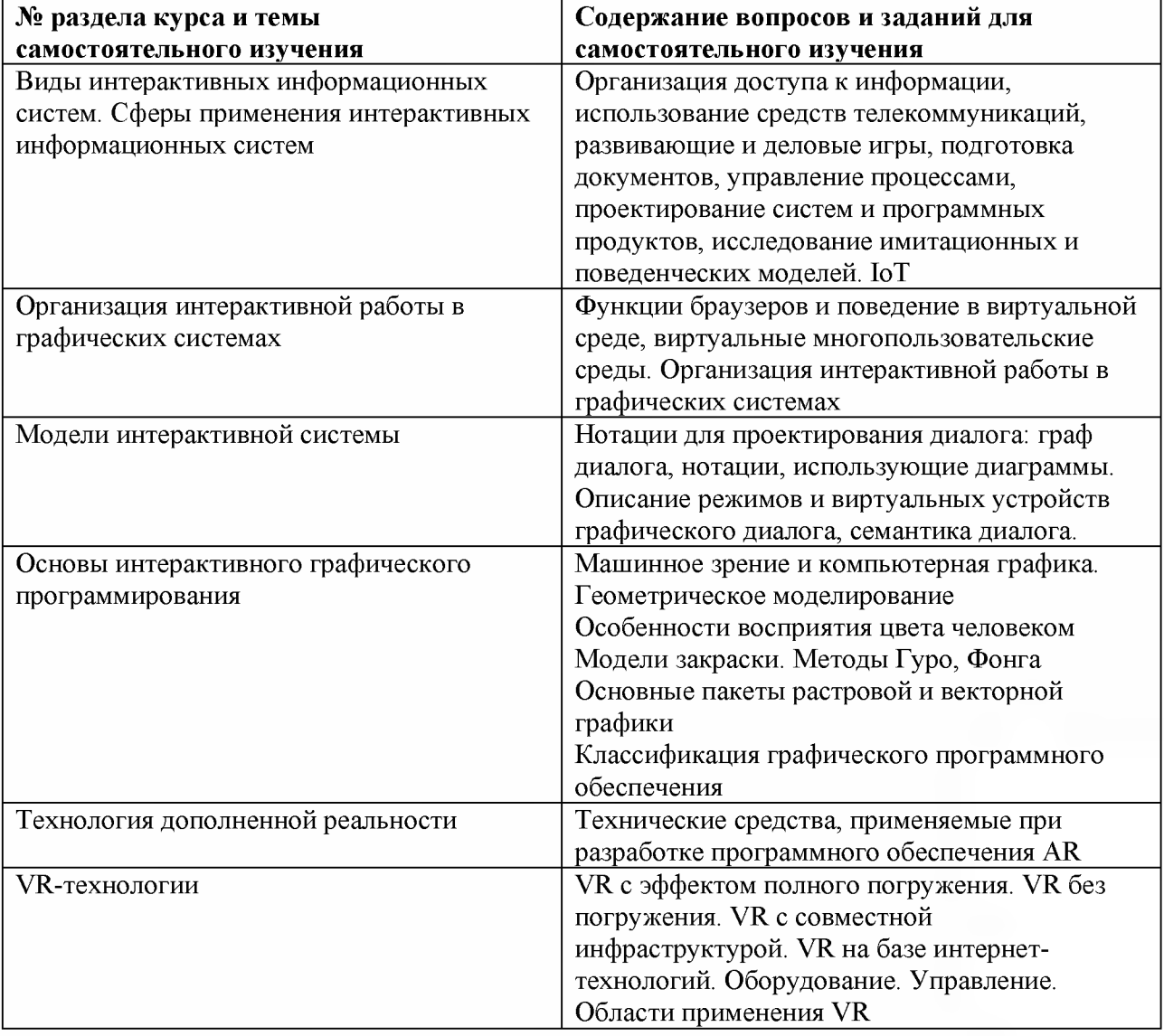

# 6. Оценочные средства для текущего контроля успеваемости и промежуточной аттестации по итогам освоения дисциплины

### 6.1. Текущий контроль

Текущий контроль проводиться в форме выполнения лабораторных работ Пример лабораторной работы

Лабораторная работа №4 «Разработка простого AR-приложения для Androidустройства»

Цель: получение знаний, умений и навыков по созданию AR-приложения для Android-устройства

Задание: разработать элементы виртуального интерфейса для работы в ДР, т.е. установление связей между поведением (behaviour) виртуальной 3D-модели (у нас - «анимация») и состоянием виртуального элемента управления

Ход работы

1. Создать в графическом редакторе Unity 3D сцены дополненной реальности

2. Создать в графическом редакторе Unity 3D виртуальную кнопку

3. Настроить идентификацию проекта в EasyAR

4. Создать отчет к лабораторной работе

В отчет по выполнению лабораторной работы включить результаты анализа хода выполнения работы скриншоты результатов выполнения основных этапов.

### Критерии оценивания:

Лабораторная работа принимается в формате зачтено/ не зачтено.

если задание выполнено полностью, в представленном отчете Зачтено. обоснованно получено правильное выполненное задание.

Не зачтено, если задания выполнены частично или не выполнено.

## 6.2. Промежуточная аттестация

Форма промежуточной аттестации по дисциплине - экзамен Форма проведения экзамена: устно по вопросам  $\Pi K-7$ 

### Перечень вопросов для подготовки:

1. Аппаратная база и способы взаимодействия пользователя с графическими системами. Основы интерактивной работы.

2. Виды диалоговых прерываний.

3. Устройства ввода-вывода графической информации, текстовый и графический режимы, гипертекст, печать и сканирование, управление памятью.

4. Устройства позиционирования и указания, моделирование визуальной среды, мультимедиа и распознавание речи и. визуальных образов.

5. Модели взаимодействия, фреймы и окна, уровень абстракции и стили взаимодействия, контекст и протоколы взаимодействия, эргономика.

6. Управление процессами - документооборот, управление системами и обучение.

7. Базы данных - справочные системы, хранилища данных, электронные библиотеки

8. Объектно-ориентированные среды - компьютерный дизайн.

9. Организация доступа к информации, использование средств телекоммуникаций

10. Интерактивные устройства ввода-вывода графической информации.

11. Диалоговые устройства.

12. Интерактивные графические методы и графические редакторы.

13. Работа с фреймами и мультидоступ.

14. Язык виртуальной реальности (VRML)

15. Функции браузеров и поведение в виртуальной среде, виртуальные многопользовательские среды

16. Декомпозиция задач и дерево решений, логистика, поиск в открытых системах, модель сущность-связь и запросы к базе данных, отображение структур, процессов, объектов в системах поддержки принятия решений.

17. Нотации для проектирования диалога: граф диалога, нотации, использующие диаграммы.

18. Описание режимов и виртуальных устройств графического диалога, семантика диалога.

19. Элементы управления в многооконных интерфейсах, программирование реакции на действия пользователя, использование библиотек и наборов инструментов, инструментальные среды программирования графического диалога.

20. Работа с текстом при разработке графических программных средств.

21. Основы компьютерного дизайна.

22. Алгоритмы сжатия изображений

# **ПК-11**

### **Перечень вопросов для подготовки:**

1. Базовые программные средства компьютерной графики.

2. Графические библиотеки и их использование.

3. Модели, описание изображений и интерактивность.

4. Моделирование и иерархия объектов.

5. Средства графического диалога и синтеза.

6. Проектирование графических интерфейсов.

7. Мультимедиа среды.

**<sup>8</sup>**. Речевой интерфейс, звуковые сигналы, распознавание текстов, анимация и видеофрагменты, распознавание жестов, компьютерное зрение

9. Обзор технологий и применения AR-систем.

10. Классификация AR-систем.

11. Характеристики AR-системы.

12. Архитектура системы AR-системы.

13. Технические средства дополненной реальности AR-системы.

14. Технические средства, применяемые при разработке программного обеспечения AR-системы

15. Сущность и происхождение VR.

16. Классификация VR.

17. Свойства VR.

18. Типы VR.

19. VR с эффектом полного погружения.

20. VR без погружения.

21. VR с совместной инфраструктурой.

22. VR на базе интернет-технологий.

23. Оборудование. Управление. Области применения VR

Экзамен оценивается по четырехбалльной шкале: «отлично» / «хорошо» / «удовлетворительно» / «неудовлетворительно».

Оценка **«отлично»** ставится студенту, ответ которого содержит:

- глубокое знание программного материала, а также основного содержания и нотаций лекционного курса по сравнению с учебной литературой;

знание концептуально-понятийного аппарата всего курса;

а также свидетельствует о способности:

- самостоятельно критически оценивать основные положения курса;

увязывать теорию с практикой.

Оценка «отлично» не ставится в случаях систематических пропусков студентом семинарских и лекционных занятий по неуважительным причинам, а также неправильных ответов на дополнительные вопросы преподавателя.

Оценка **«хорошо»** ставится студенту, ответ которого свидетельствует о полном знании материала по программе, а также содержит в целом правильное, но не всегда точное и аргументированное изложение материала. Оценка «хорошо» не ставится в случаях пропусков студентом семинарских и лекционных занятий по неуважительным причинам.

Оценка **«удовлетворительно»** ставится студенту, ответ которого содержит:

- поверхностные знания важнейших разделов программы и содержания лекционного курса;

затруднения с использованием научно-понятийного аппарата и

терминологии курса;

- стремление логически четко построить ответ, а также свидетельствует о возможности последующего обучения.

Оценка **«неудовлетворительно»** ставится студенту, имеющему существенные пробелы в знании основного материала по программе, а также допустившему принципиальные ошибки при изложении материала.

#### **7. Методические указания для обучающихся по освоению дисциплины**

7.1. Методические указания к занятиям лекционного типа

Написание конспекта лекций: кратко, схематично, последовательно фиксировать основные положения, выводы, формулировки, обобщения; помечать важные мысли, выделять ключевые слова, термины. Проверка терминов, понятий с помощью энциклопедий, словарей, справочников с выписыванием толкований в тетрадь. Обозначить вопросы, термины, материал, который вызывает трудности, пометить и попытаться найти ответ в рекомендуемой литературе. Если самостоятельно не удается разобраться в материале, необходимо сформулировать вопрос и задать преподавателю на консультации, на практическом занятии.

7.2. Методические указания к занятиям семинарского типа

Лабораторные занятия

При подготовке к лабораторным работам необходимо заранее изучить методические рекомендации по его проведению. Обратить внимание на цель занятия, на основные вопросы для подготовки к занятию, на содержание темы занятия.

Лабораторное занятие проходит в виде выполнения определенного задания на компьютере с использованием специального программного обеспечения. Студент должен сдавать лабораторную работу в виде наглядной демонстрации достигнутых результатов преподавателю.

7.3. Методические указания по организации самостоятельной работы

Материал, законспектированный на лекциях, необходимо регулярно прорабатывать и дополнять сведениями из других источников литературы, представленных не только в программе дисциплины, но и в периодических изданиях.

При изучении дисциплины сначала необходимо по каждой теме прочитать рекомендованную литературу и составить краткий конспект основных положений, терминов, сведений, требующих запоминания и являющихся основополагающими в этой теме для освоения последующих тем курса. Для расширения знания по дисциплине рекомендуется использовать Интернет-ресурсы; проводить поиски в различных системах и использовать материалы сайтов, рекомендованных преподавателем.

При ответе на экзамене необходимо: продумать и четко изложить материал; дать определение основных понятий; дать краткое описание явлений; привести примеры. Ответ следует иллюстрировать схемами, рисунками и графиками.

### **8. Учебно-методическое и информационное обеспечение дисциплины 8.1. Перечень основной и дополнительной учебной литературы Основная литература**

1. Фомин В.В., Миклуш В.А. Интеллектуальные информационные системы: Учебное пособие. - СПб.: РГГМУ, 2013. - 150 с. Электронный ресурс. Режим доступа: http://elib.rshu.ru/files\_books/pdf/rid\_1faabe24315b43d1aa92ab38522decbb.pdf

### **Дополнительная литература**

1. Лаврищева, Е. М. Программная инженерия и технологии программирования сложных систем : учебник для вузов / Е. М. Лаврищева. — 2-е изд., испр. и доп. — М. : Издательство Юрайт, 2018. — 432 с. — (Серия : Бакалавр. Академический курс). — ISBN 978-5-534-07604-2. — Режим доступа : [www.biblio-online.ru/book/F6D1682E-9B98-4A4C-](http://www.biblio-online.ru/book/F6D1682E-9B98-4A4C-)BEAE-5EAAFC7A177A..

# 8.2. Перечень программного обеспечения

- 1. Операционная система Windows ХР, Microsoft Office 2007
- 2. Программы электронных таблиц Excel
- 3. Текстовый редактор Word
- 4. Программа для создания презентаций Power Point
- 5. Программа распознавания текста FineReader
- 8.3. Перечень информационных справочных систем
	- 1. Консультант Плюс.

8.4. Электронные библиотечные ресурсы:

- 1. Электронно-библиотечная система FидроМетеоОнлайн- <http://elib.rshu.ru/>
- 2. Информация электронной библиотечной системы <http://znanium.com/>
- 3. Электронный каталог библиотеки РЕЕМУ [http://lib.rshu.ru/jirbis2/index.php?](http://lib.rshu.ru/jirbis2/index.php)
- option=com\_irbis&view=irbis&Itemid=108 4. Издательство ЮРАЙТ <https://biblio-online.ru/>

8.5. Современные профессиональные базы данных

1. Научная электронная библиотека eLIBRARY.RU

<https://elibrary.ru/defaultx.asp>

2. Федеральная государственная информационная система Национальная электронная библиотека (НЭБ). <https://rusneb.ru/>

3. Мультидисциплинарная реферативная и наукометрическая база данных Scopus компании Elsevier [https://www.scopus.com/search/form.uri?display=basic#basic](https://www.scopus.com/search/form.uri?display=basic%23basic) 4. Политематическая реферативно-библиографическая и наукометрическая

(библиометрическая) база данных Web of Science компании Clarivate Analytics http://apps.webofknowledge.com/WOS GeneralSearch input.do?product=WOS& search mode=GeneralSearch&SID=F4DWwm8nvkgneH3Gu7t&preferencesSaved=

## **9. Описание материально-технической базы, необходимой для осуществления образовательного процесса по дисциплине (модулю)**

Лекционные аудитории оборудованы видеопроекционным оборудованием для презентаций, средствами звуковоспроизведения, экраном, персональным компьютером с выходом в сеть Интернет; помещения для проведения семинарских и практических занятий оборудованы учебной мебелью; библиотека имеет рабочие места для студентов; компьютерные классы оснащены видеопроекционным оборудованием, средствами звуковоспроизведения, экраном, персональными компьютерами с выходом в сеть Интернет.

## **10. Особенности освоения дисциплины для инвалидов и лиц с ограниченными возможностями здоровья**

Обучение обучающихся с ограниченными возможностями здоровья при необходимости осуществляется на основе адаптированной рабочей программы с использованием специальных методов обучения и дидактических материалов, составленных с учетом особенностей психофизического развития, индивидуальных возможностей и состояния здоровья таких обучающихся (обучающегося).

При определении формы проведения занятий с обучающимся-инвалидом учитываются рекомендации, содержащиеся в индивидуальной программе реабилитации инвалида, относительно рекомендованных условий и видов труда.

При необходимости для обучающихся из числа инвалидов и лиц с ограниченными возможностями здоровья создаются специальные рабочие места с учетом нарушенных функций и ограничений жизнедеятельности.